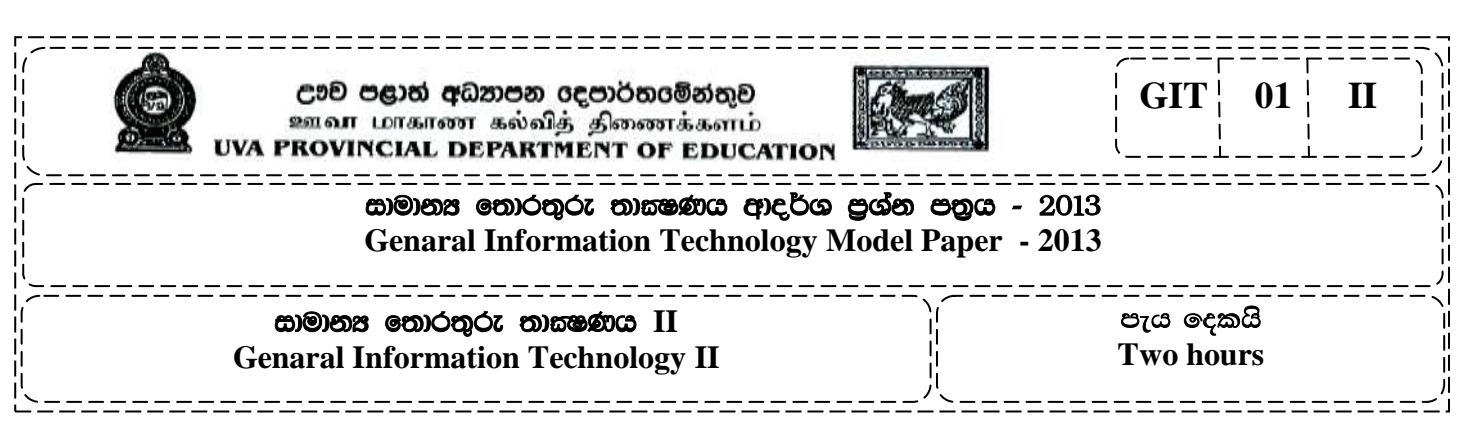

\* ඕනෑම පුශ්න **හතරකට** පිළිතුරු සපයන්න.

1.

GIT-01-II/2013

සියළුම හිමිකම් ඇවිරීණි All Rights Reserved

a. පහත දී ඇති සංඛාා තුනෙහි එකතුව, දහයේ (Decimal) පාදයෙන් පුකාශ කරන්න

$$
1100_{\text{max}} + 1110_{\text{max}} + 81_{\text{max}}
$$

b. i. මෙහි දැක්වෙන සංඛාහංක පරිපථයේ P සහ Q ආදානයන් (Inputs) වන අතර F යන පුතිදානය (Output) වේ.

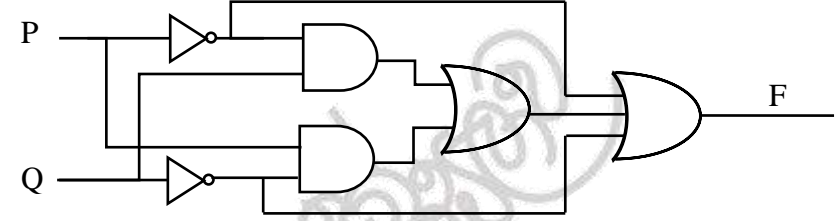

පරිපථයේ පුතිදානය  $F$ , සඳහා  $P$  සහ  $Q$  ඇසුරෙන් පුකාශනයක් ලබාගන්න.

- ii. ඉහත i හි F සඳහා ලබා ගත් පුකාශනය සඳහා සතානා වගුවක් නිර්මාණය කරන්න.
- 2. ඔබ පාසලේ ආදි ශිෂා සංගමයේ සභාපතිවරයාට තම අවුරුදු 02 ක නිළ කාලය තුල සංගමය ලබා ඇති පුගතිය වාර්ෂික මහ සභා රැස්වීමේදී ඉදිරිපත් කිරීමට අවශාව ඇත. තොරතරු තාකෂණය පිළිබඳ උසස් දැනුමක් ඇති ශිෂායෙකු වශයෙන්, ඉහත කාර්යයට සහාය දෙන ලෙස ඔබට ආරාධනාවක් ලැබුණ හොත්, පාසලේ ඇති පරිගණක පහසුකම් යොදා ගනිමින් පහත දැක්වෙන එක් එක් කාර්යය ඉටු කර ගැනීම සඳහා ඔබ භාවිතා කරන මෘදුකාංග පැතේජ (Software Package) මොනවාදැයි දක්වා, ඔබේ තේරිමට හේතුවක් බැගින්ද ඉදිරිපත් කරන්න.
	- a. i. ආදි ශිෂා සංගමයේ මහ සභා රැස්වීම පිළිබඳව සාමාජිකයින් දැනුවත් කිරීම සඳහා ආරාධනා පතුයක් පිළියෙල කිරීම.
		- ii. වාර්ෂික අයවැය වාර්තාව ඉදිරිපත් කිරීම (Anual Budget)
		- iii. වර්ෂ දෙකක් තුල දී ආදි ශිෂා සංගමය ලබා ඇති පුගතිය විදහා දැක්වෙන සමර්පනයක් (Slide Presentation) ඉදිරිපත් කිරීම.
		- iv. ආදි ශිෂා සංගමය පිළිබඳ වැඩිදුර තොරතුරු සංගමයේ වෙබ් අඩවිය ඔස්සේ අන්තර් ජාලයෙන් ලබා ගැනීම.
	- b. සංගමයේ සියලුම සාමාජිකයින් ගේ තොරතුරු ඇතුලත් දත්ත පාදක පද්ධතියක් (Data Base)  $S$ ystem) සකස් කිරීමට මහ සභා රැස්වීමේ දී යෝජනා විය.
		- i. ආදි ශිෂා8/ශිෂාභවන්ගේ තොරතුරු පිළිබඳව දත්ත වගුවක් සකස් කිරීමේදි එම වගුවේ ඇතුලත් විය යුතු කෙෂ්තු 04 ක් තම් කරන්න.
		- ii. ආයතනයක දත්ත පාදක පද්ධතියක් පවත්වා ගෙන යාමේදී පරිගණක ජාල ගත කිරීමෙන් ඇතිවිය හැකි පුයෝජන 02 ක් සඳහන් කරන්න.

 $-1-$ 

- ශීු ලංකා තොරතුරු තාකෂණ විදාහ පීඨයට ඇතුළත් වීම සදහා අයදුම් කර ඇති සිසුන් අතරින් එහි උසස් 3. තොරතුරු තාකුණෙ ඩිප්ලෝමා පාඨමාලාව හැදෑරිමට තෝරා ගනු ලබන්නේ
	- $\mathbf{\hat{P}}$  අ.පො.ස (උ.පෙළ ) විභාගය සමත්ව තිබීම සහ
	- $\bm{\cdot}$  අනතුරුව විදාහ පීඨය මගින් පවත්වන බහුවරණ පුශ්න 50 න් සමන්විත මාර්ග ගත පරීකෂණයක සියලුම පුශ්න වලට පිළිතුරු සපයා තිබීම යන සාධක දෙකම සපුරා ඇති විටය.

අ.පො.ස (උ.පෙළ) විහාගය සමත් ව සිටියත් මාර්ග ගත පරීකෂණයේ (On-Line Test) සියලූම පුශ්න වලට පිළිතුරු වීමට අපොහොසත් වූ සිසුන් උසස් තොරතුරු තාකුණෙ ඩිප්ලෝමාවට තෝරා තොගැතේ. විදාහ පීඨයේ උසස් තොරතුරු තාකෂණ පාඨමාලාවට සිසුන් තෝරා ගැනීම පිළිබඳ ඇල්ගොරිදමය පහත ගැලීම් සටහනේ දැක්වේ.

## ගැලීම් සටහනේ සමහර ඉංගීුසි යෙදුම් වලට අදාලව සිංහල අර්ථ දැක්වීම පනත පරිදි වේ.

- අ.පො.ස (උ.පෙළ )විභාගය සමත් ද PASS G.C.E.(A/L) Examination ?
- බහුවරණ පුශ්ත වලට පිළිතුරු දුන් වාර ගණන Count
- ඊළඟ පුශ්තයට දුන් පිළිතුර නිවැරදි ද Correct Answer is the Next M.C.Q. Question ?
- ඔබ උසස් තොරතුරු තාකුමණ ඩිප්ලෝමා පාඨමාලාවට තේරී ඇත. Your Are Selected For Advanced Diploma in IT Course
- ඔබ උසස් තොරතුරු තාකමණ ඩිප්ලෝමා පාඨමාලාවට තේරී නැත. Your Are Not Selected For Advanced Diploma in IT Course

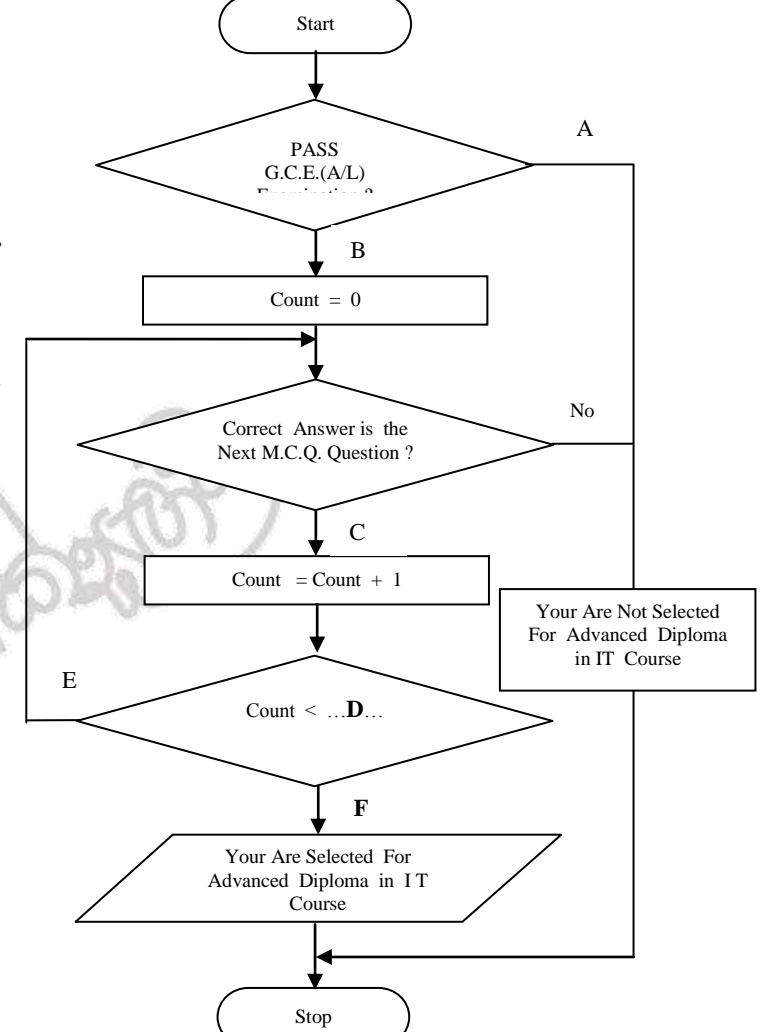

- a. ඉහත ගැලීම් සටහන නිර්මාණය කිරීම සඳහා යොදා ගෙන ඇති සංකේතයන් ඇඳ එයට අදාළ නම ලියන්න
- b. ඉහත ගැලීම් සටහතෙහි ඔබට දක්නට ලැබෙන පාලන වාූහ සියල්ල නම් කරන්න.
- c. ඉහත ගැලිම් සටහනේ A,B,C,D,E, හා F සුදුසු පද යොදා සම්පූර්ණ කරන්න.
- d. ඉහත ගැලීම් සටහන සඳහා වාහජ ෙක්තය (Pseudocode) ලියන්න

 $-3-$ 

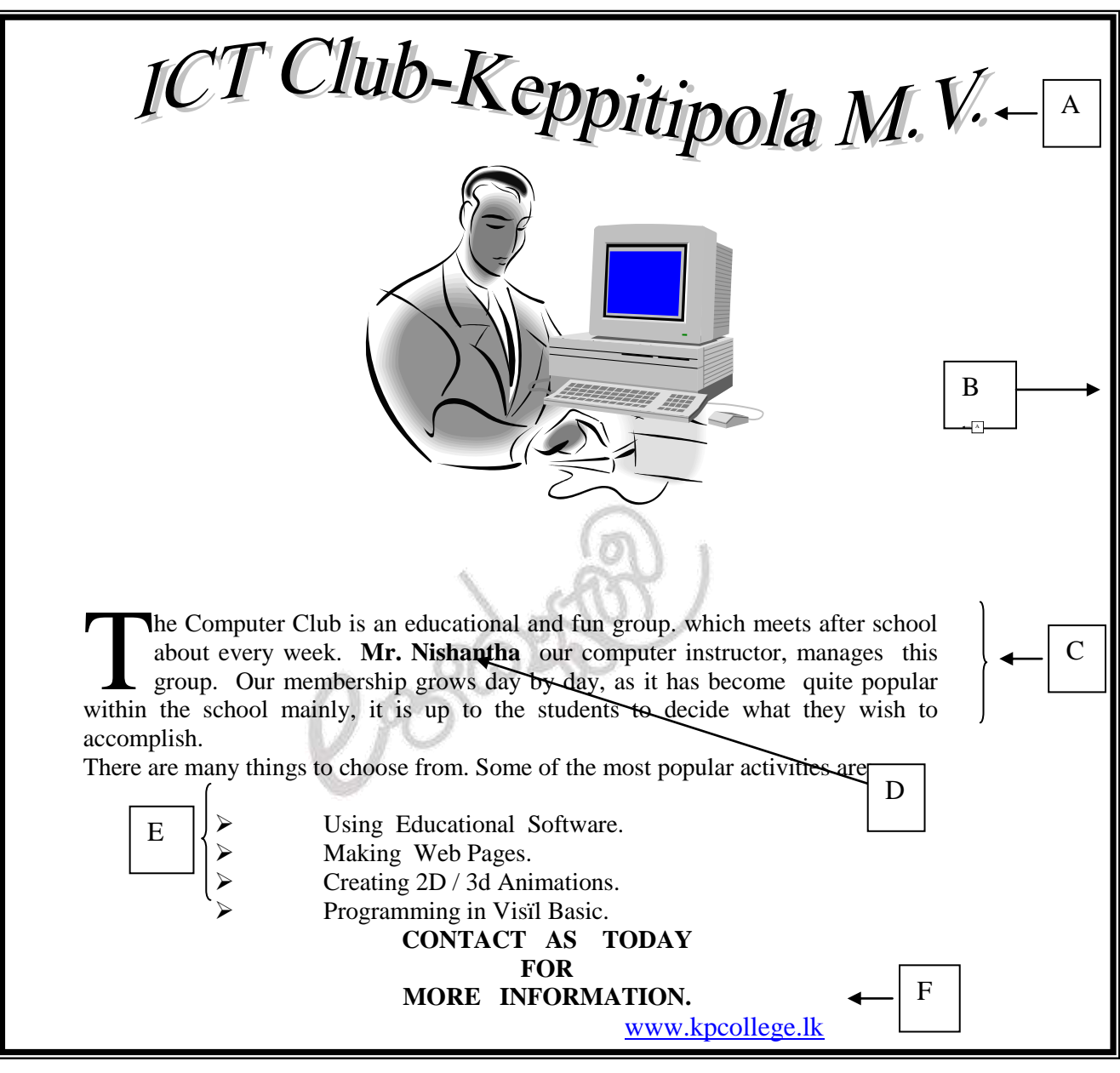

- a. ඉහත සඳහන් ලේඛණය (Document) "ICT Club" ලෙස Desktop එකෙහි Save කර ගැනීමට අවශා ව ඇත. ඒ සඳහා අනුගමනය කළ යුතු කියා පිළිවෙල අනුපිලිවෙලට ලියන්න.
- b. A මගින් දැක්වෙන "ICT Club-Keppetipola M.V. " මාතෘකාව සැකසීමට යොදා ගෙන ඇති Tool එක කුමක්ද?
- c. B මගින් දැක්වෙන බෝඩරය (Border) ඇතුලත් කර ඇත්තේ කුමන Tool Bar එකක් භාවිතා කරමින්ද?
- d. C මගින් පෙන්වා ඇති ඡේදයේ අකුරු සැකැස්ම සඳහා භාවිතා කර ඇති alignment වර්ගය කුමක්ද?
- e. D වලින් දැක්වෙන Mr. Nishantha යන වචනය කිනම් Tool එකක් යොදා ගනිමින් සකස් කර තිබෙද?
- f. E වලින් පෙන්වා ඇති කොටසට Bullets එක් කිරීම සිදු කරන්නේ කෙසේදැයි අනුපිළිවෙලින් සඳහන් කරත්න.

## GIT-01-II/2013

 $-4-$ 

- g. F මගින් නිරූපනය වන පාසලේ වෙබ් ලිපිනයට අදාල පාඨයට අධිසම්බන්ධයක් (Hyperlink) දැමීමට අවශාව ඇත. ඒ සඳහා ඔබ අනුගමනය කරන පියවර ලියා දක්වන්න.
- h. C මගින් පෙන්වා ඇති ඡේදයේ පළමු අකුරෙහි සැකැස්ම සඳහා භාවිතා කර ඇති කුමවේදය කුමක්දැයි නම් කරන්න.
- ශී ලංකා එක්ස්පුස් බැංකුවේ ඌව ශාඛාව (Sri Lankan Express Bank UVA Branch) තම 5. පාරිභෝගිකයින් හට ඉතා කාර්යකෂම සේවාවක් ලබා දෙන සම්පූර්ණයෙන් පරිගණක ගත කරන ලද ආයතනයකි. මේ නිසාම එම ආයතනයෙන් සේවාවන් ලබා ගන්නා පාරිභෝගිකයන් සංඛාාව ඉතා විශාල වුවත් කළමනාකරු ගේ සිට ආරකෂක නිළධාරීන් දක්වා රැකියාවේ යෙදී සිටින මුළු සේවක සංඛාාව දහයකට (10) සීමා වී ඇත. මෙම බැංකු ශාඛාවේ 2013 අගෝස්තු මස සේවක වැටුප් ලේඛනය පිළියෙල කිරීම සඳහා භාවිත කළ ඉලෙක්ටොනික පැතුරුම් පත් වැඩ පත පහත දක්වා ඇත. පාරිභෝගිකයාට වඩාත් කාර්යකූම ලස්වයක් ලබා දීම සඳහා වර්ෂයේ රජයේ නිවාඩු දිනද සහිතව සෑම දිනයකදී ම බැංකුව විවෘතව පවතී.

මෙම බැංකුවේ මාසිකව සේවක වැටුප් ගෙවීම සිදු කරන්නේ පහත සඳහන් නිර්නායක යටතේය.

- 0 දිනකට පැය 8 ක් වැඩ කරන්නේ යැයි සලකා වැඩ කරන ලද මුළු දින ගණනට අනුව මාසිකව වැඩ කල පැය ගණන ගණනය කිරීම.
- රජයේ වැඩ කරන දින වලට අදාල පැය ගණන මාසය තුල වැඩ කල යුතු අවම පැය ගණන ලෙස  $\circ$ සැලකීම.
- අතිකාල පැය ගණන = වැඩ කල පැය ගණන මාසය තුල වැඩ කල යුතු අවම පැය ගණන  $\circ$ එහෙත් ගෙවීම් ලබන අතිකාල පැය ගණන මාසික වැඩ කරන දින ගණන මෙන් 4 ගුණයක උපරිමයකට යටත් වේ.

අතිකාල පැයකට ගෙවන මුදල = සාමානා පැයකට ගෙවන මුදල  $*$  2  $\circ$ 

- මාසික මුළු වැටුප = (මාසය තුල වැඩ කල යුතු අවම පැය ගණන \* සාමානා පැයකට ගෙවන මුදල)  $\circ$ + (අතිකාල පැය ගණන \* අතිකාල පැයකට ගෙවන මුදල)
- මාසික ශුද්ධ වැටුප (Net Pay) = මුළු වැටුප (Total Pay) අර්ථසාධක අරමුදල (E.P.F.Amount)  $\circ$

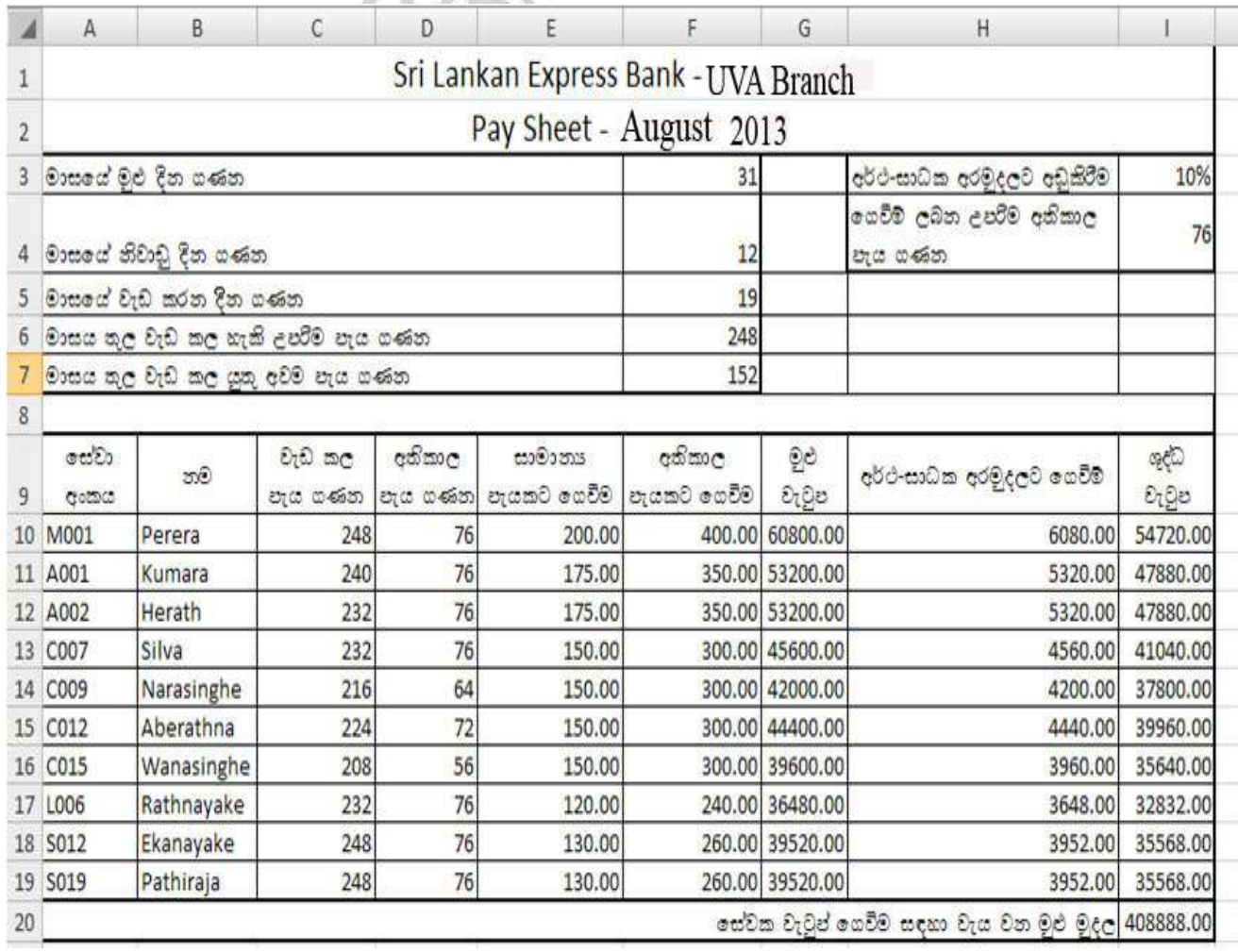

1.අතිකාල පැයකට ගෙවන මුදල ගණනය කිරිම සඳහා F10 කොටුව (Cell) තුල ලිවිය යුතු සූතුය සඳහන් කරන්න. (මෙම සුතුය F11 : F19 දක්වා කොටු පරාසයට පිටපත් කල විට F තීරුවේ සඳහන් ඊට අදාල අගයන් ලැබිය යුතුය)

11.

- a. කොටු යොමු පමණක් භාවිත කරමින් සේවකයෙකු ගේ අතිකාල පැය ගණන (OT Hours) ගණනය කිරීම සඳහා D10 කොටුව තුල ලිවිය යුතු සුතුය කුමක්ද? (මෙම සුතුය D11 : D19 දක්වා කොටු පරාසයට පිටපත් කල විට D තීරුවේ සඳහන් ඊට අදාල අගයන් ලැබිය යුතුය)
- $b$ . කොටු යොමු පමණක් භාවිත කර සේවකයෙකු ගේ මුළු වැටුප (Total Payee) ගණනය කිරීම සඳහා G10 කොටුව තුල ලිවිය යුතු සූතුය කුමක්ද? (මෙම සූතුය G11 : G19 දක්වා කොටු පරාසයට පිටපත් කල විට G තීරුවේ සඳහන් ඊට අදාල අගයන් ලැබිය යුතුය)
- c. කොටු යොමු පමණක් භාවිත කර සේවකයෙකු ගේ අර්ථසාධක අඩුකිරීම් (E.P.F. Amount) ගණනය කිරීම සඳහා H10 කොටුව තුල ලිවිය යුතු සූතුය කුමක්ද? (මෙම සූතුය H11 : H19 දක්වා කොටු පරාසයට පිටපත් කල විට G තීරුවේ සඳහන් ඊට අදාල අගයන් ලැබිය යුතුය)
- d. කොටු යොමු පමණක් භාවිත කරමින් සේවකයෙකු ගේ ශුද්ධ වැටුප (Net Payee) ගණනය කිරීම සඳහා  $110$  කොටුව තුල ලිවිය යුතු සුතුය කුමක්ද? (මෙම සුතුය I $11$  : I19 දක්වා කොටු පරාසයට පිටපත් කල විට I තීරුවේ සඳහන් ඊට අදාල අගයන් ලැබිය යුතුය)
- e. කොටු යොමු පමණක් භාවිත කර සේවක වැටුප් ගෙවීම සඳහා වැය වන මුළු මුදල (Total Net Pay) සෙවීමට I20 කොටුව තුල ලිවිය යුතු සූතුය සඳහන් කරන්න.
- $6.$  a. පහත සඳහන් තොරතුරු පද්ධති වර්ග අතුරින් ඕනෑම දෙකක පුධාන කාර්ය කෙටියෙන් විස්තර කරන්න.
	- i. ගනුදෙනු සැකසුම් පද්ධතිය (Tranction Processing System)
	- ii. විධායක තොරතුරු පද්ධතිය (Executive Support System)
	- iii. තීරණ ආධාරක පද්ධතිය (Decision Support System)
	- b. අධායාපන ක්ෂේතුයේ තොරතුරු තාක්ෂණය දායක කරගන්නා පුධාන අවස්ථා 3 ක් නම් කර එම අවස්ථා කෙටියෙන් විස්තර කරන්න.
	- c. පරිගණකය භාවිතය හා සම්බන්ධ වූ පුනරාවර්ථ ආතති ආබාධ (Repetitive Stress Injury-RSI) යන්නෙන් අදහස් වන්නේ කුමක්දැයි පැහැදිලි කරන්න.  $\operatorname{RSI}$  හා සම්බන්ධ සෞඛා ගැටලු දෙකක් ලැයිස්තු ගත කරන්න.
	- d. ශූී ලංකාවේ ගුාමීය සමාජයට තොරතුරු තාක්ෂණයේ පුථිලාභ භුක්ති විදිමට හේතු කාරක 5 ක් හඳුනා ගන්න.

\*\*\*